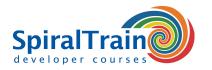

## **Flutter Mobile Development**

#### **Audience Course Flutter Mobile Development**

The course Flutter Mobile Development is meant for developers that want to learn how to develop cross platform mobile apps with the Flutter Framework and the Dart programming language.

#### **Prerequisites Course Flutter Mobile Development**

Programming experience in an preferable Object Oriented language is required to participate in the course Flutter Mobile Development and knowledge of Mobile App development is beneficial for understanding the concepts.

#### **Realization Training Flutter Mobile Development**

The subject matter is treated on the basis of presentation slides. Demos are used to clarify the theory. Theory and exercises are interchanged during the course. The course material is in English. The course times are from 9.30 up and to 16.30.

#### **Certification Flutter Mobile Development**

Participants receive an official certificate Flutter Mobile Development after successful completion of the course.

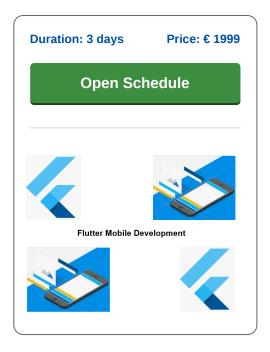

### **Content Course Flutter Mobile Development**

In the course Flutter Mobile Development you will learn how to use Google's open source UI toolkit <u>Flutter</u> to develop mobile applications for iOS and Android in the Dart programming language. The same code base is also suitable for web and desktop applications.

#### **Flutter Intro**

The Flutter Framework comes with a large number of ready-to-use and customizable widgets that take into account all platform differences in scrolling, navigation, icons and fonts. Flutter applications are also instantly translated into native code by hot reloading with the Dart native compilers.

#### **Flutter Architecture**

After an introduction to the Flutter Architecture, the Flutter SDK, Flutter packages and the Flutter package manager are discussed. The main widgets and widget composability are also treated.

#### **Dart Language**

Next the main features of the Dart programming language are reviewed such as data types, dynamic variables and classes and objects.

#### **Flutter Widgets**

Attention is also paid to the design of the User Interface with Flutter widgets and the differences between the various types of widgets are discussed, such as stateful versus stateless widgets, container widgets, layout widgets and listener widgets.

#### State and Routing

Also important topics in the course are how Flutter applications deal with state and how navigation and routing can be implemented.

#### **Flutter Database Access**

Finally attention is paid to database access. This involves accessing SQLite and Firebase databases and the usage asynchronous calls to a REST API.

Tel.: +31 (0) 30 - 737 0661

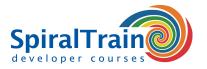

# **Modules Course Flutter Mobile Development**

| Module 1 : Flutter Intro                                                                                                    | Module 2 : Application Architecture                                                                                                    | Module 3 : Dart Language                                                                                                    |
|----------------------------------------------------------------------------------------------------|----------------------------------------------------------------------------------------------------|----------------------------------------------------------------------------------------------------|
| Mobile Apps                                                                                                    | Flutter Packages                                                                                                    | Dart Variables                                                                                                    |
| Platform Independence                                                                                                    | Flutter Package Manager                                                                                                    | Data Types                                                                                                    |
| Dart Language                                                                                                    | Directory Structure                                                                                                    | Numbers and Strings                                                                                                    |
| Flutter Framework                                                                                                    | Everything is a Widget                                                                                                    | Lists and Maps                                                                                                    |
| Flutter SDK                                                                                                    | Composability Feature                                                                                                    | Booleans                                                                                                    |
| Flutter Architecture                                                                                                    | Gestures                                                                                                    | Dynamic Variables                                                                                                    |
| Android Studio                                                                                                    | Widget State                                                                                                    | Decision Making                                                                                                    |
| Rendering UI                                                                                                    | Layers                                                                                                    | Loop Statements                                                                                                    |
| Flutter Widgets                                                                                                    | Android Layer                                                                                                    | Functions                                                                                                    |
| Reactive Programming                                                                                                    | iOS Layer                                                                                                    | Classes and Objects                                                                                                    |
| Flutter Performance                                                                                                    | Rendering Layer                                                                                                    | Constructors                                                                                                    |
| Installing Flutter                                                                                                    | Flutter Native Layer                                                                                                    | Fields and Methods                                                                                                    |
| Flutter Doctor                                                                                                    | Core Platform Code                                                                                                    | Getters and Setters                                                                                                    |
| Module 4 : GUI Design                                                                                                    | Module 5 : State Management                                                                                                    | Module 6 : Data Access                                                                                                    |
| Stateless Widgets                                                                                                    | Importance of State                                                                                                    | Accessing Databases                                                                                                    |
| 0                                                                                                    | App Life Cycle                                                                                                    | SQLite and Firebase                                                                                                    |
| Stateful Widgets                                                                                                    | 7 tpp Elio Oyolo                                                                                                    |                                                                                                    |
| Stateful Widgets Scaffolds                                                                                                    | Ephemeral State                                                                                                    | sqflite Package                                                                                                    |
| _                                                                                                    | 1 ''                                                                                                    | ·                                                                                                    |
| Scaffolds                                                                                                    | Ephemeral State                                                                                                    | sqflite Package                                                                                                    |
| Scaffolds<br>Widget Build Visualization                                                                                                    | Ephemeral State Application State                                                                                                    | sqflite Package<br>Open Database                                                                                                    |
| Scaffolds Widget Build Visualization Platform Specific Widgets                                                                                                    | Ephemeral State Application State Model and Scoped Model                                                                                              | sqflite Package<br>Open Database<br>Execute SQL Query                                                                                  |
| Scaffolds Widget Build Visualization Platform Specific Widgets Images and Text                                                                                    | Ephemeral State Application State Model and Scoped Model ScopedModelDescendant                                                                        | sqflite Package Open Database Execute SQL Query await and Futures                                                                      |
| Scaffolds Widget Build Visualization Platform Specific Widgets Images and Text Layout Widgets Types                                                               | Ephemeral State Application State Model and Scoped Model ScopedModelDescendant Navigation and Routing                                                 | sqflite Package Open Database Execute SQL Query await and Futures Advanced Queries                                                     |
| Scaffolds Widget Build Visualization Platform Specific Widgets Images and Text Layout Widgets Types Single Child Widgets                                          | Ephemeral State Application State Model and Scoped Model ScopedModelDescendant Navigation and Routing URL Patterns                                    | sqflite Package Open Database Execute SQL Query await and Futures Advanced Queries Cloud Firestore                                     |
| Scaffolds Widget Build Visualization Platform Specific Widgets Images and Text Layout Widgets Types Single Child Widgets Container Widgets                        | Ephemeral State Application State Model and Scoped Model ScopedModelDescendant Navigation and Routing URL Patterns Pattern Matching                   | sqflite Package Open Database Execute SQL Query await and Futures Advanced Queries Cloud Firestore Firebase Console                    |
| Scaffolds Widget Build Visualization Platform Specific Widgets Images and Text Layout Widgets Types Single Child Widgets Container Widgets Multiple Child Widgets | Ephemeral State Application State Model and Scoped Model ScopedModelDescendant Navigation and Routing URL Patterns Pattern Matching MaterialPageRoute | sqflite Package Open Database Execute SQL Query await and Futures Advanced Queries Cloud Firestore Firebase Console Asynchronous Calls |